## Package 'dSVA'

January 4, 2017

<span id="page-0-0"></span>Type Package

Title Direct Surrogate Variable Analysis

Version 1.0

Date 2016-10-21

Author Seunggeun (Shawn) Lee

Maintainer Seunggeun (Shawn) Lee <leeshawn@umich.edu>

Description Functions for direct surrogate variable analysis, which can identify hidden factors in highdimensional biomedical data.

License GPL  $(>= 2)$ 

**Depends**  $R (= 2.13.0)$ 

Imports sva

NeedsCompilation no

Repository CRAN

Date/Publication 2017-01-04 10:56:09

### R topics documented:

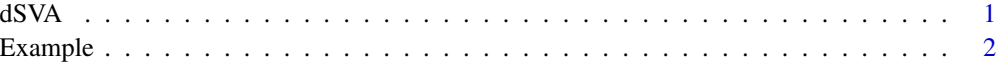

#### **Index** [4](#page-3-0)

dSVA *direct surrogate variable analysis*

#### Description

Identify hidden factors in high dimensional biomedical data

#### <span id="page-1-0"></span>Usage

dSVA(Y, X, ncomp=0)

#### Arguments

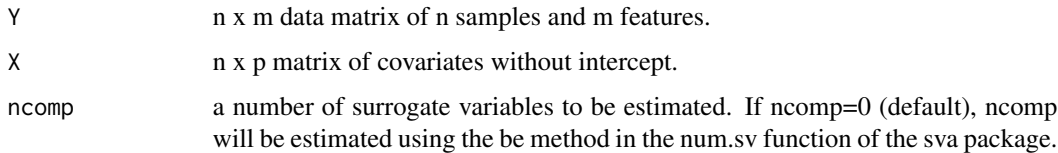

#### Value

Bhat = Bhat.all[idx.test,], BhatSE= BhatSE[idx.test,], Pvalue=Pvalue

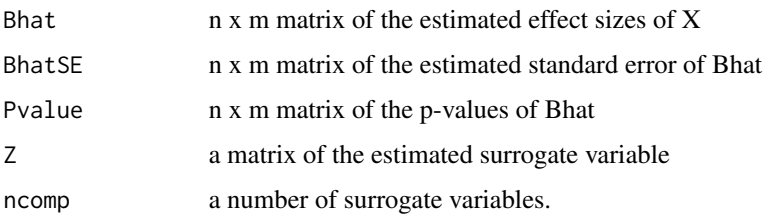

#### Author(s)

Seunggeun Lee

#### Examples

```
data(Example)
attach(Example)
out<-dSVA(Y,X, ncomp=0)
```
Example *Example data for dSVA*

#### Description

Example data for dSVA.

#### Example 3

#### Format

Example contains the following objects:

- Y a data matrix of 100 individuals and 5000 features
- X a vector of the primary variable

# <span id="page-3-0"></span>Index

dSVA, [1](#page-0-0)

Example, [2](#page-1-0)